# Introduction to Computer Science II (CSI 1101 A,B) MIDTERM EXAMINATION

Instructor: Marcel Turcotte

February 2004, duration: 2 hours

#### Identification

Student name:

Student number: Signature: Signature: Signature: Signature: Signature: Signature: Signature: Signature: Signature: Signature: Signature: Signature: Signature: Signature: Signature: Signature: Signature: Signature: Signatur

## Instructions

- 1. This is a closed book examination;
- 2. No calculators or other aids are permitted;
- 3. Write comments and assumptions to get partial marks;
- 4. Beware, poor hand writing can affect grades;
- 5. Do not remove the staple holding the examination pages together;
- 6. Write your answers in the space provided. Use the backs of pages if necessary. You may **not** hand in additional pages;
- 7. Appendix A lists some of the methods of the classes String and Character.

## Marking scheme

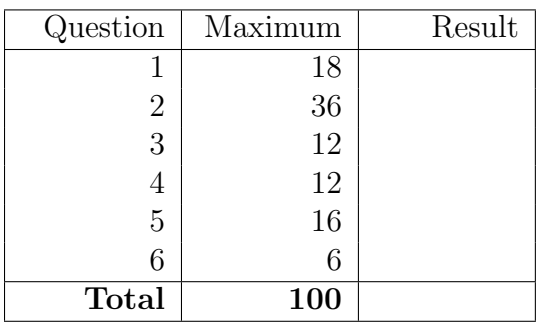

## Question 1 (18 marks)

This question is about a class to represent rational (fractional) numbers. For each of the following subquestions clearly label the necessary changes in the implementation that can be found on page 4.

1. (8 marks) Make all the necessary changes to the class Rational (found on page 4) so that it implements the interface Comparable.

```
public interface Comparable {
     // Compares this object with the specified object for order.
     // Returns a negative integer, zero, or a positive integer
     // as this object is less than, equal to, or greater than the
     // specified object.
    public int compareTo(Object o);
}
```
2. (6 marks) Implement the instance method public boolean equals(Object o) that returns true if this fraction and the one designated by o represent the same fraction (content equality).

3. (4 marks) Add a method public String toString() that returns a String representation of this fraction with the numerator followed by the symbol "/", followed by the denominator. If the denominator is 1 then the method returns a String consisting of the numerator only.

```
public class Rational {
   // instance variables
   private int numerator;
   private int denominator;
   // constructor
   public Rational(int numerator) {
        this(numerator, 1);
    }
   public Rational(int numerator, int denominator) {
        if (denominator < 0) { // numerator stores the sign
            denominator = -1 * denominator;
            numerator = -1 * numerator;
        }
        this.numerator = numerator;
        this.denominator = denominator;
        reduce();
    }
    // instance method(s)
   public Rational plus(Rational other) {
        int newDenominator = denominator * other.denominator;
        int newNumerator = numerator * other.denominator;
        int newOtherNumerator = other.numerator * denominator;
        int sum = newNumerator + newOtherNumerator;
        return new Rational(sum, newDenominator);
    }
    // Transforms this number into its reduced form
   private void reduce() {
        if (numerator == 0) {
            denominator = 1;
        } else {
            int common = gcd(Math.abs(numerator), denominator);
            numerator = numerator/common;
            denominator = denominator/common;}
   }
    // Euclid's algorithm for calculating the greatest common divisor
   private int gcd(int a, int b) {
        while (a != b)if (a > b) {
                a = a - b;} else {
                b = b - a;}
        return a;
   }
}
```
## Question 2 (36 marks)

The UML diagram below shows a hierarchy of classes to represent postal codes of different countries.

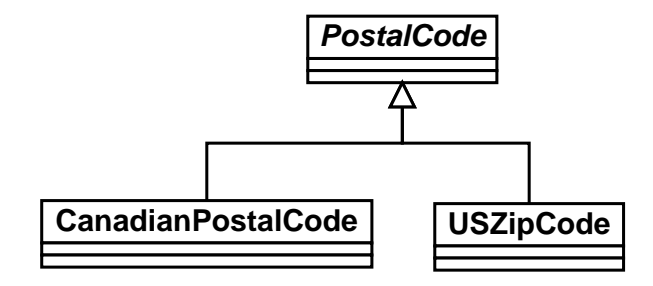

Knowing that:

- All postal codes have a method getCode that returns the code (of type String) represented by this instance;
- All postal codes have a method isValid that returns true if this code is valid and false otherwise;
- A Canadian postal code is valid if positions 0, 2 and 5 are letters, positions 1, 4 and 6 are digits, and the position 3 is a blank character;
- A valid US zip code consists of two letters, followed by a blank character, followed by 5 digits.
- 1. (30 marks) Write an implementation for the classes PostalCode, CanadianPostalCode and USZipCode. Make sure to include the instance variables and necessary constructors. Appendix A lists some of the methods of the classes String and Character.

Question 2 (continued)

Question 2 (continued)

2. Declare an array, called codes, to hold exactly 100 postal codes (3 marks).

3. Knowing that exactly n postal codes are currently stored in the left most cells of the array, write a for loop to count the number of valid codes (3 marks).

## Question 3 (12 marks)

In the ArrayStack class below (similar to the one in assignment  $#4$ ) write an instance method, decreaseSize, that will decrease the size of the array of Objects, elems, by GROWTH FACTOR when appropriate. The size of the array must be decreased as soon as possible, without loosing an element. The minimum size of the array at any time is DEFAULT CAPACITY.

```
public class ArrayStack {
```

```
// constants
public static final int DEFAULT_CAPACITY = 10;
public static final int GROWTH_FACTOR = 2;
// instance variables
private Object[] elems; // contains the elements of this stack
private int top = -1; // designates the top element
                         // or -1 if this stack is empty
// constructor
public ArrayStack() {
    elems = new Object[DEFAULT_CAPACITY];
}
// returns true if this stack is empty;
public boolean isEmpty() {
    return top == -1;
}
// returns and remove the top element of this stack.
public Object pop() {
    // pre-conditions: ! isEmpty()
    // decrements top, then access the value
    Object saved = elems[top];
    // scrub the memory!
    \text{elems}[\text{top--}] = \text{null};decreaseSize();
    return saved;
}
```
Question 3 (continued)

```
private void decreaseSize() {
```
} // End of the method decreaseSize } // End of the class ArrayStack

## Question 4 (12 marks)

Complete the implementation of the instance methods size() and swap() within the class LinkedStack below. The method size() returns the number of elements that are currently stored into this stack. The method swap exchanges the first two elements (not the values); the first element becomes the second and the second element becomes the first. The method returns false if there are less than 2 elements in the list. You cannot use the methods push and pop, instead the links (references) must be manipulated.

```
public class LinkedStack {
```

```
// Objects of the class Elem are used to store the elements of the stack
private static class Elem {
    private Object value;
    private Elem next;
    Elem(Object value, Elem next) {
        this.value = value;
        this.next = next;
    }
}
// Instance variable
private Elem topElem;
public int size() {
    Elem _______ = _______;
    int count = 0;
    while (________________) {
        count++;
          ________________;
    }
    return count;
}
```
#### Question 4 (continued)

```
public boolean swap() {
    // pre-condition(s)
   if (_______________________________________) {
        return false;
   }
    Elem first = _______________;
   Elem second = ______________;
    first.next = ________________;
    second.next = _______________;
   topElem = _______________;
    return true;
}
// The other instance methods, such as push and pop
// would go here; but they cannot be used to answer
// this question.
```

```
} // End of the class LinkedStack
```
## Question 5 (16 marks)

Write a class (static) method that returns a copy of the stack given as an argument. For this question, there is an interface called IntStack and its implementation, a class called MysteryIntStack. The elements of the stack are of type int.

```
public interface IntStack {
    // returns true if this stack is empty
   public abstract boolean isEmpty();
    // pushes an element onto the top of this stack
   public abstract void push(int value);
    // removes and returns the top element
   public abstract int pop();
}
```
The class MysteryIntStack implements the interface IntStack. The constructor (public Mystery-IntStack()) creates an empty stack. The implementation can hold an arbitrarily large number of elements. Make no other assumption about this implementation; in particular, you cannot assume that it uses an array or a linked-list.

For the class Utils below, write a class (static) method that returns a **new** stack that contains the same elements as the one designated by the parameter in, in the same order. Furthermore, the parameter in must not be changed (i.e. after the method call, in must contain the same elements, in the same order, as before the call).

```
public class Utils {
   public static IntStack copy(IntStack in) {
```
Question 5 (continued)

} // End of the method copy } // End of the class Utils

#### Question 6 (6 marks)

1. (2 marks) Give the postfix expression corresponding to the following infix expression.

 $(6 - 8 / 2) * (4 * 3 - (5 + 2))$ 

2. (4 marks) Evaluate the following postfix expression using the algorithm seen in class, and in your lecture notes. Show the content of the stack before and after the evaluation of each subexpression.

 $12 \t6 - 33 \t3 +$ 

## A Appendix

The class String contains the following methods.

char charAt(int pos): Returns the character at the specified index.

int length(): Returns the length of this string.

The class Character contains the following methods.

static boolean isDigit(char ch): Determines if the specified character is a digit.

static boolean isLetter(char ch): Determines if the specified character is a letter.

static boolean is Whitespace (char ch): Determines if the specified character is white space according to Java.

## (blank space)